# **Arvados - Bug #16913**

# **[controller] logout error in federation configuration with login controller**

09/28/2020 02:29 PM - Ward Vandewege

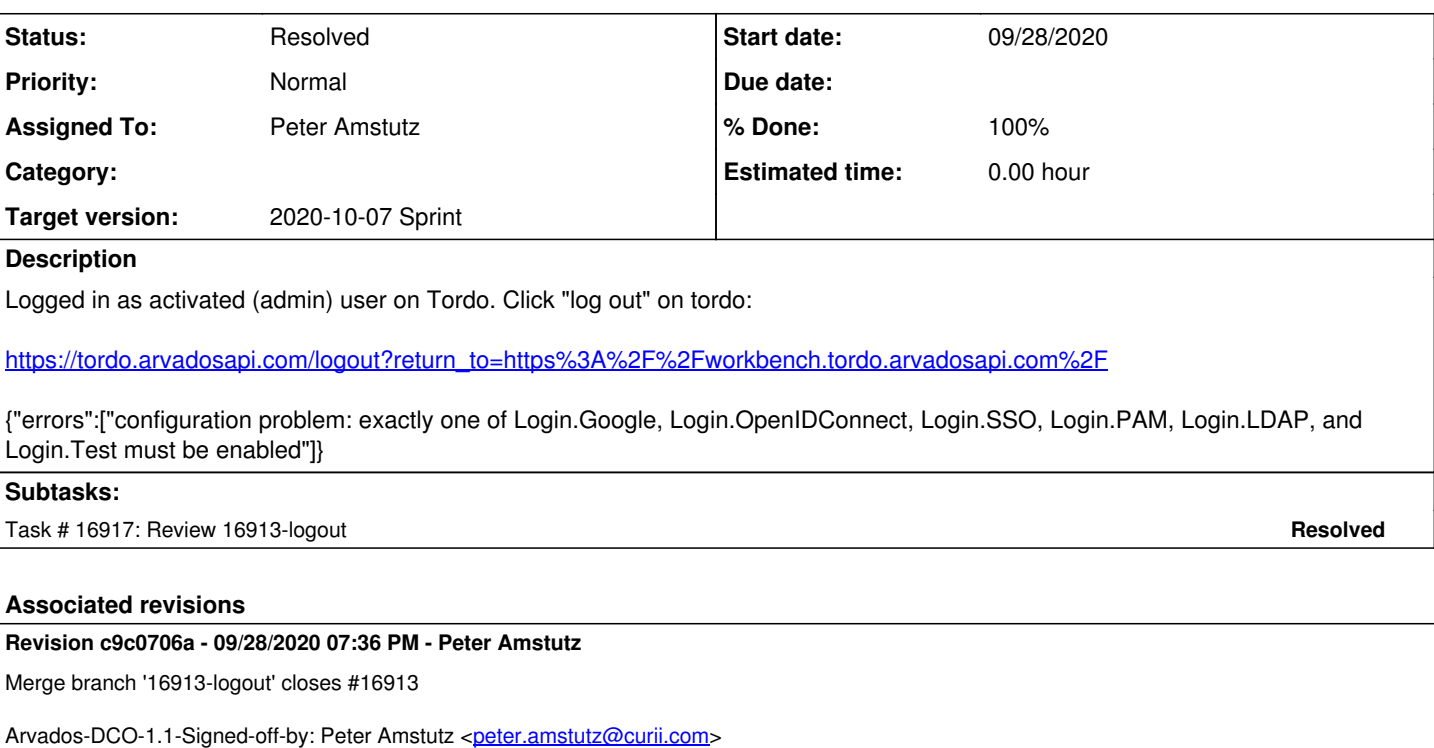

#### **History**

## **#1 - 09/28/2020 02:30 PM - Ward Vandewege**

*- Description updated*

#### **#2 - 09/28/2020 02:55 PM - Peter Amstutz**

*- Assigned To set to Peter Amstutz*

#### **#3 - 09/28/2020 04:33 PM - Peter Amstutz**

- 1. Logout from workbench1 only clears cookies, it doesn't revoke the token.
- 2. The Logout route in controller only sends you to the remote cluster if you provided a v2 token to be revoked
- 3. Because no token is provided, it uses the "local" Connection which invokes errorLoginController.

As it happens, workbench never provides an API token to be revoked on log out. This makes the "logging out doesn't revoke tokens" long-standing behavior possible which enables users to copy their web session token into a shell.

We will tighten up this behavior. This is covered in  $\#16520$  $\#16520$ .

For the time being, the immediate solution is to include the case where LoginCluster is set, and provide a controller that returns noopLogout.

#### **#4 - 09/28/2020 06:44 PM - Peter Amstutz**

16913-logout @ [arvados|7d91fe636e1ce09697fdff28b43e4020df041f17](https://dev.arvados.org/projects/arvados/repository/revisions/7d91fe636e1ce09697fdff28b43e4020df041f17)

<https://ci.arvados.org/view/Developer/job/developer-run-tests/2123/>

- Treat Login.LoginCluster as a distinct login method
- federatedLoginController performs noopLogout() like most of the other methods (this fixes the original bug)
- As a side effect, the configuration behavior has changed from "error if another method is **not** set" to "error if another method **is** set". Added a note in the upgrade notes.

### **#5 - 09/28/2020 06:45 PM - Peter Amstutz**

*- Status changed from New to In Progress*

#### **#6 - 09/28/2020 07:31 PM - Ward Vandewege**

## **#7 - 09/28/2020 08:14 PM - Peter Amstutz**

*- Status changed from In Progress to Resolved*

Applied in changeset [arvados|c9c0706ab97753cc8517096b66057d418908cd35.](https://dev.arvados.org/projects/arvados/repository/revisions/c9c0706ab97753cc8517096b66057d418908cd35)

### **#8 - 10/07/2020 02:11 AM - Peter Amstutz**

*- Release set to 25*